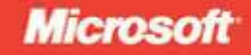

# Microsoft<sup>®</sup> ASP.NET 3.5

# George Shepherd

eBook + exercises

# Step tep

## **Contents at a Glance**

### **Part I Fundamentals**

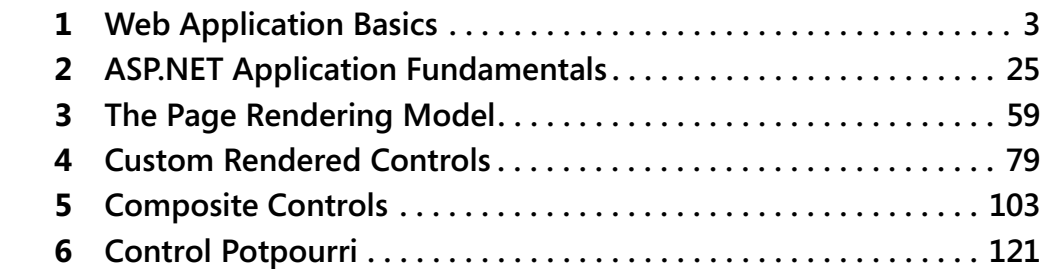

### **Part II Advanced Features**

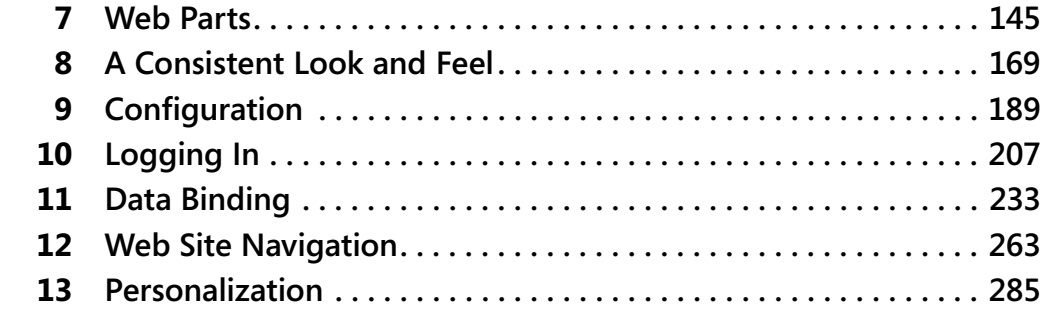

### **Part III Caching and State Management**

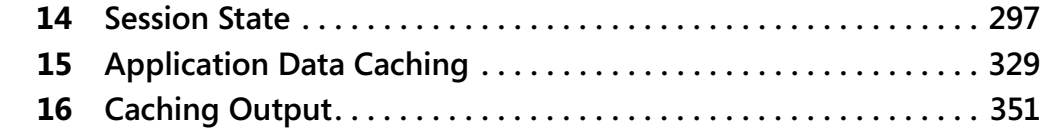

### **Part IV Diagnostics and Plumbing**

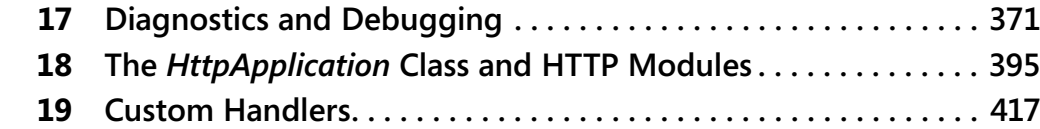

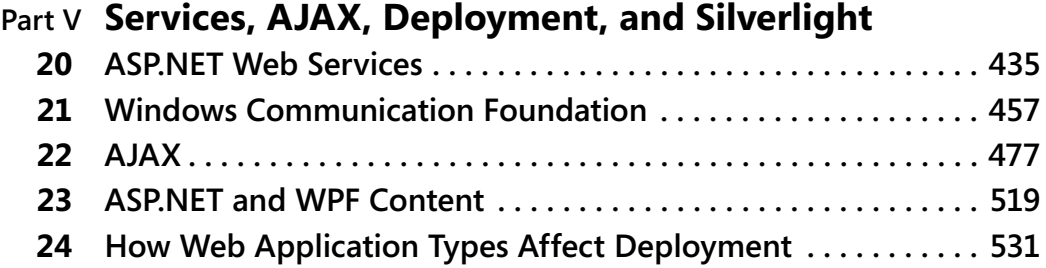

# **Table of Contents**

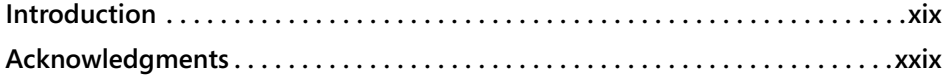

#### **Part I Fundamentals**

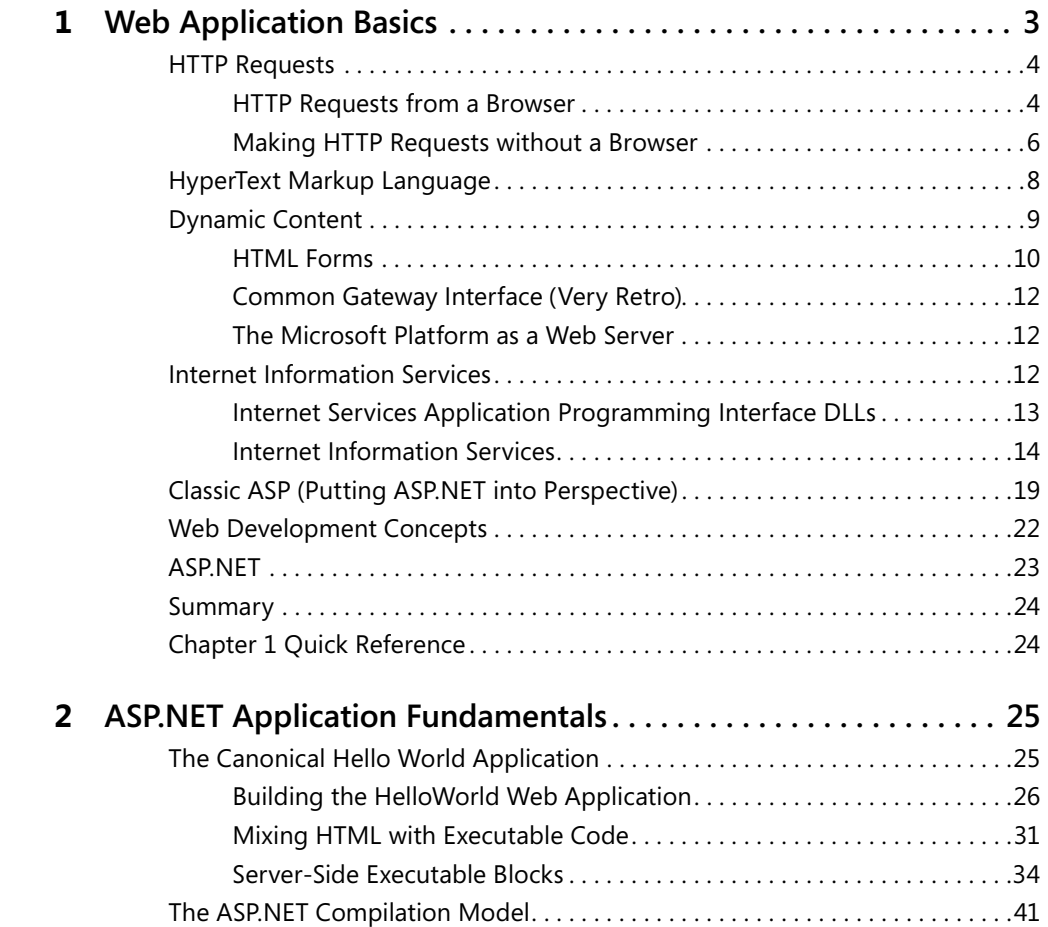

#### **What do you think of this book? We want to hear from you!**

**Microsoft is interested in hearing your feedback so we can continually improve our books and learning resources for you. To participate in a brief online survey, please visit:**

**www.microsoft.com/learning/booksurvey/**

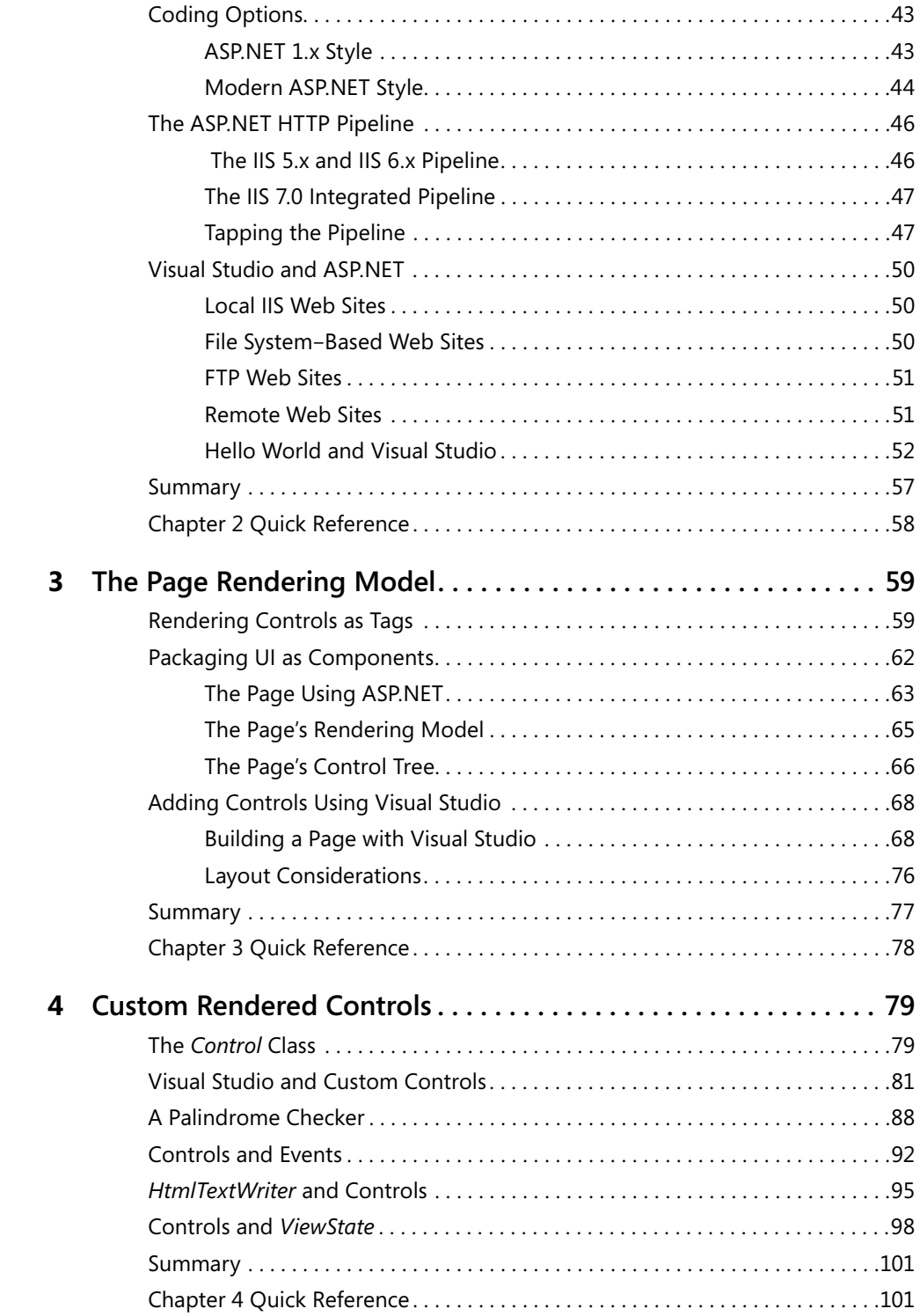

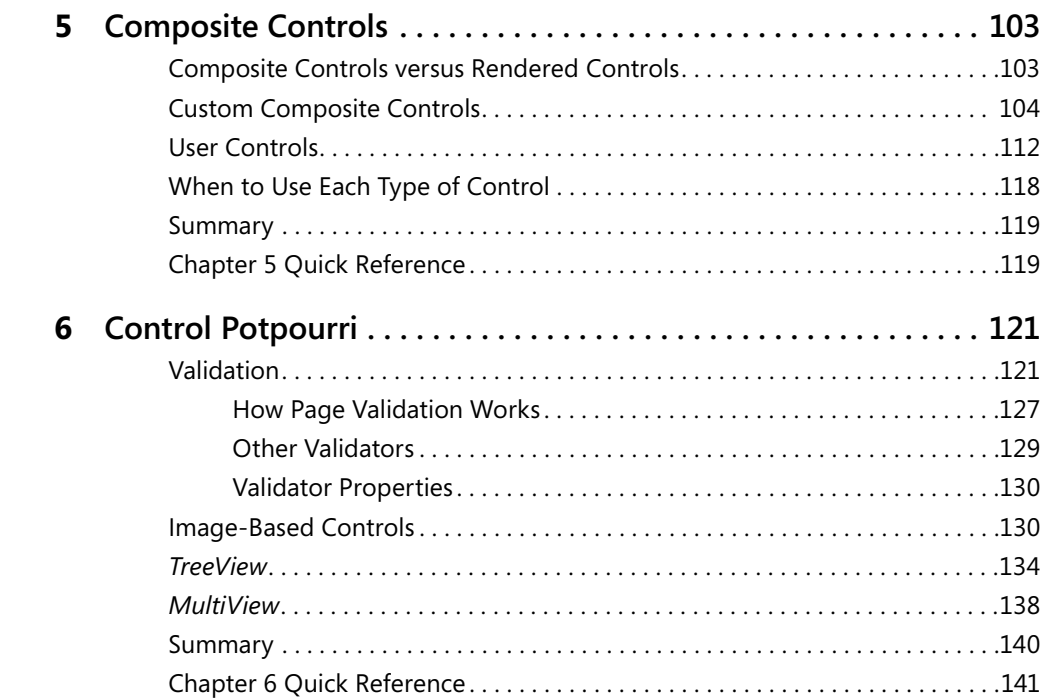

### **Part II Advanced Features**

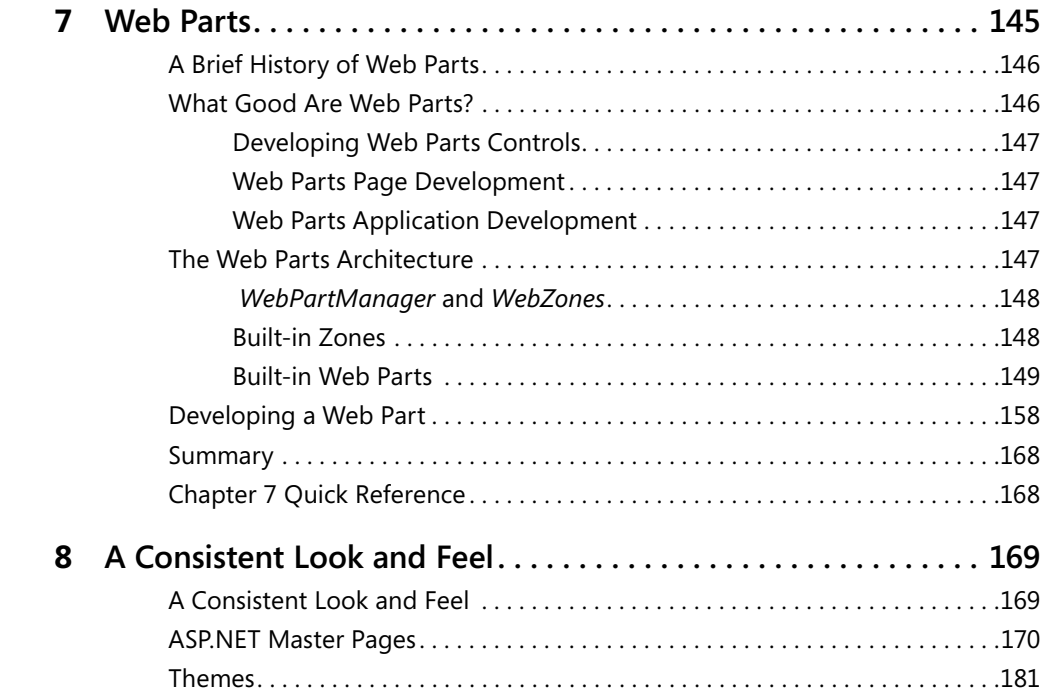

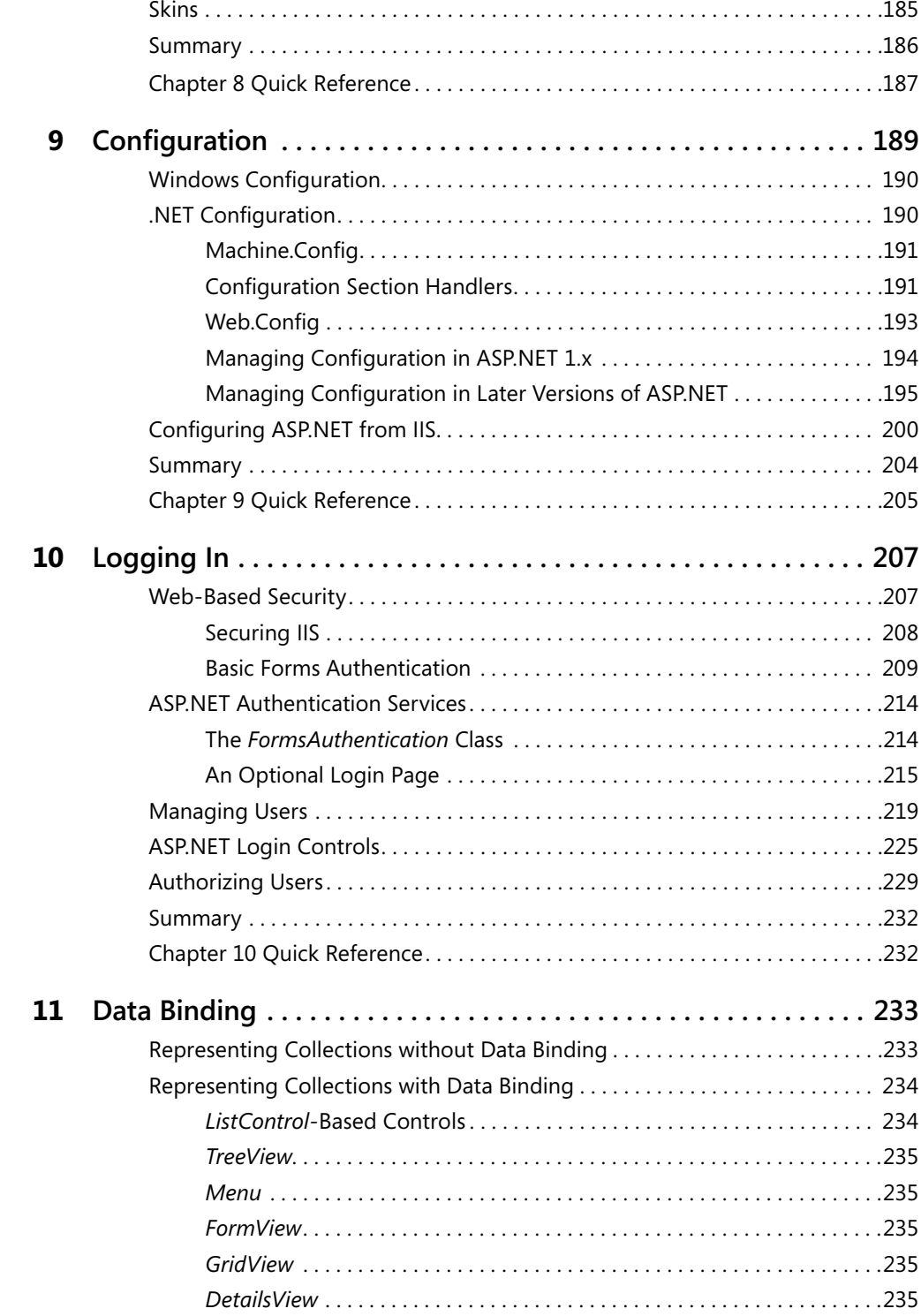

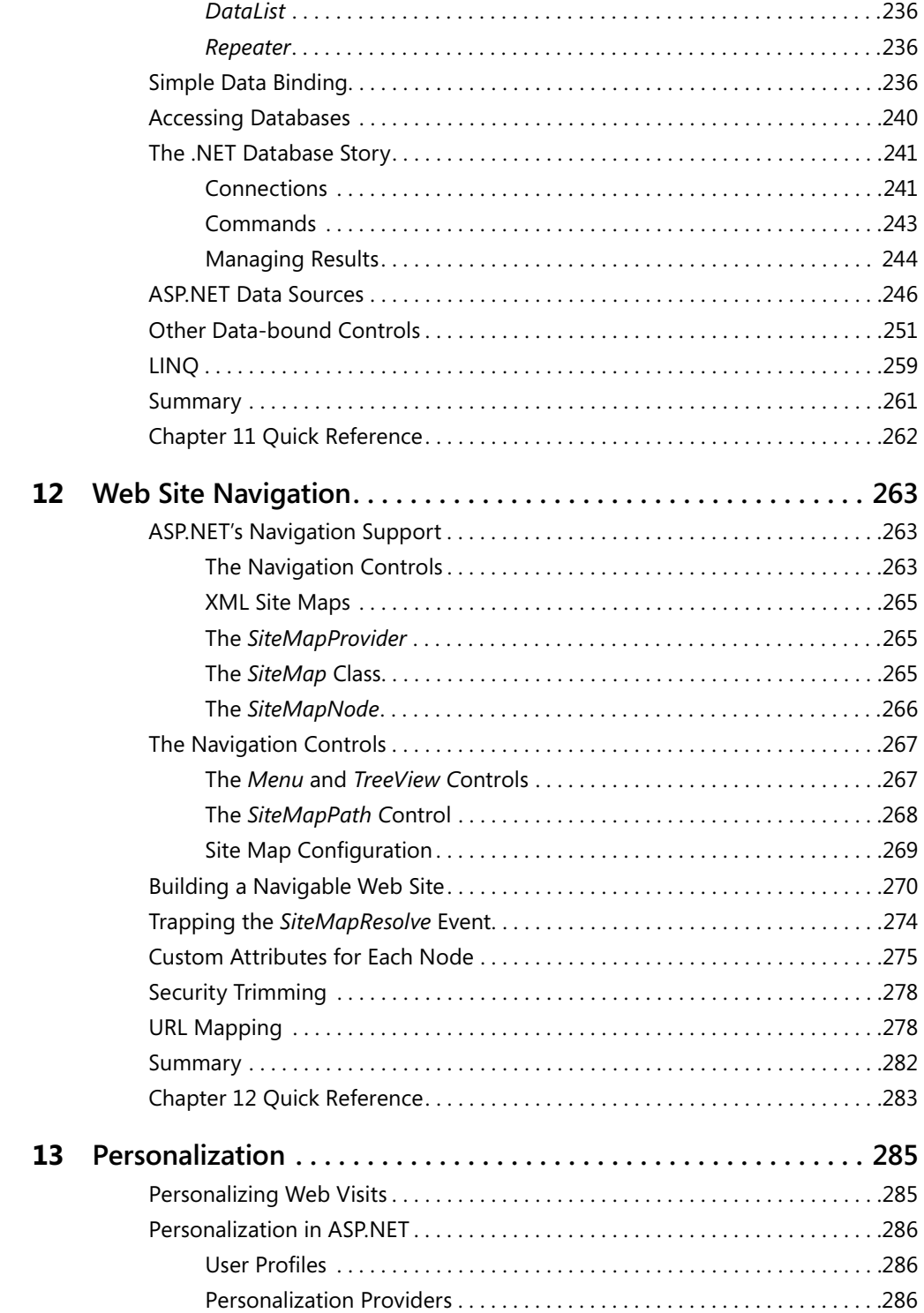

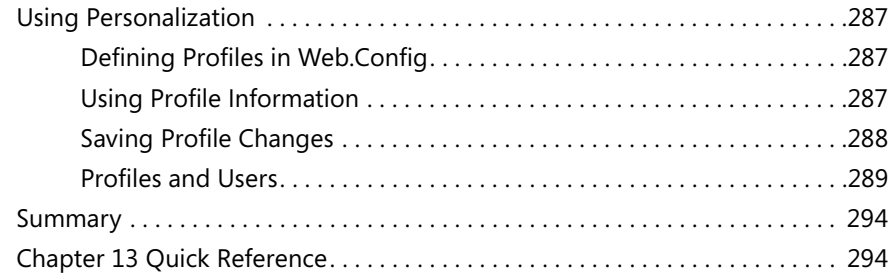

## **Part III Caching and State Management**

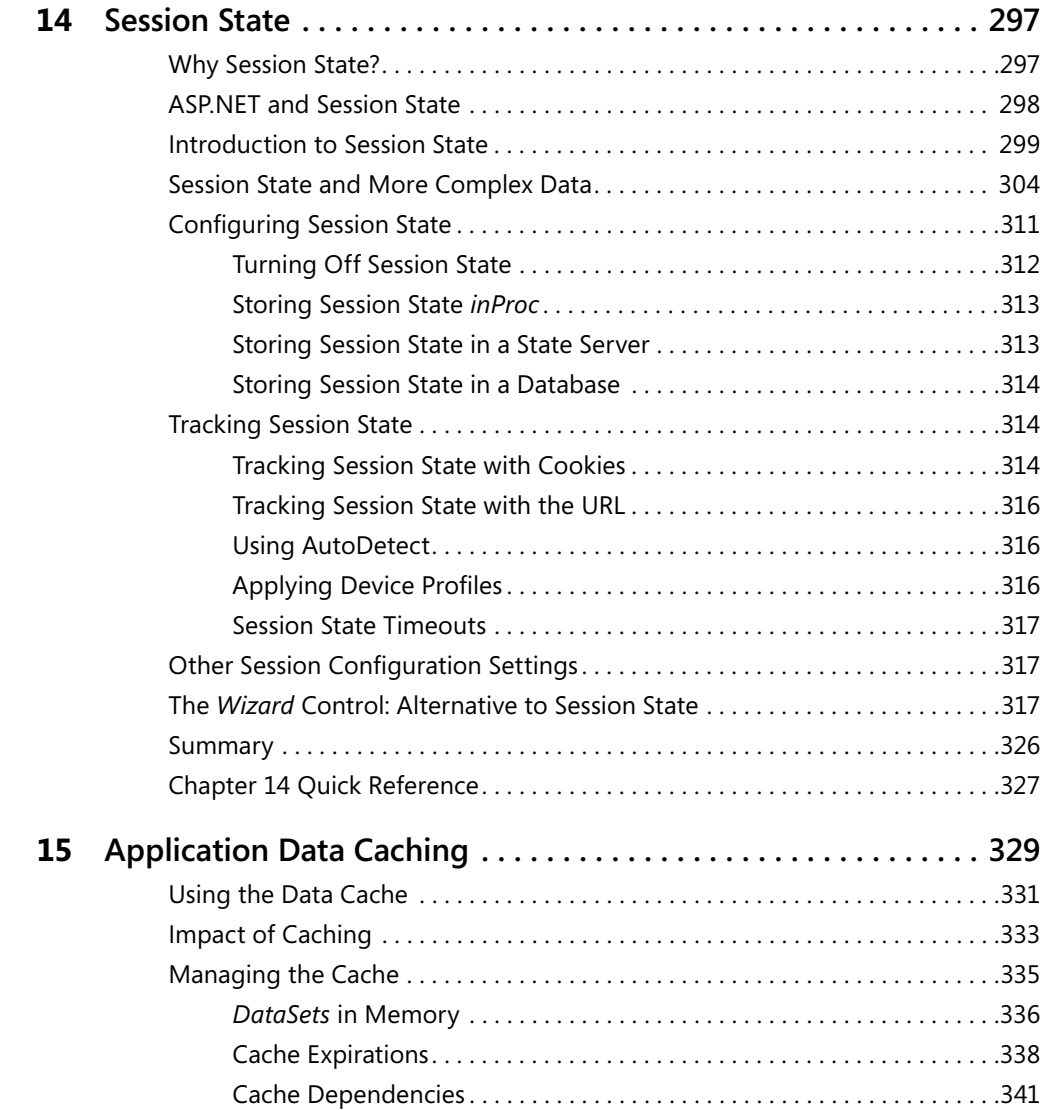

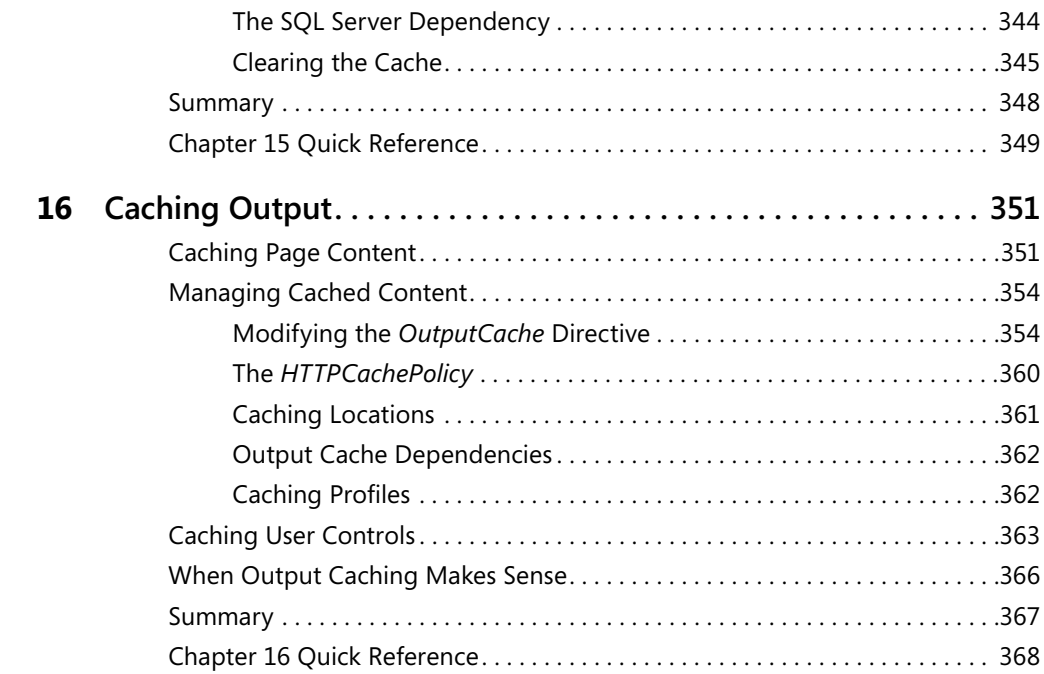

### **Part IV Diagnostics and Plumbing**

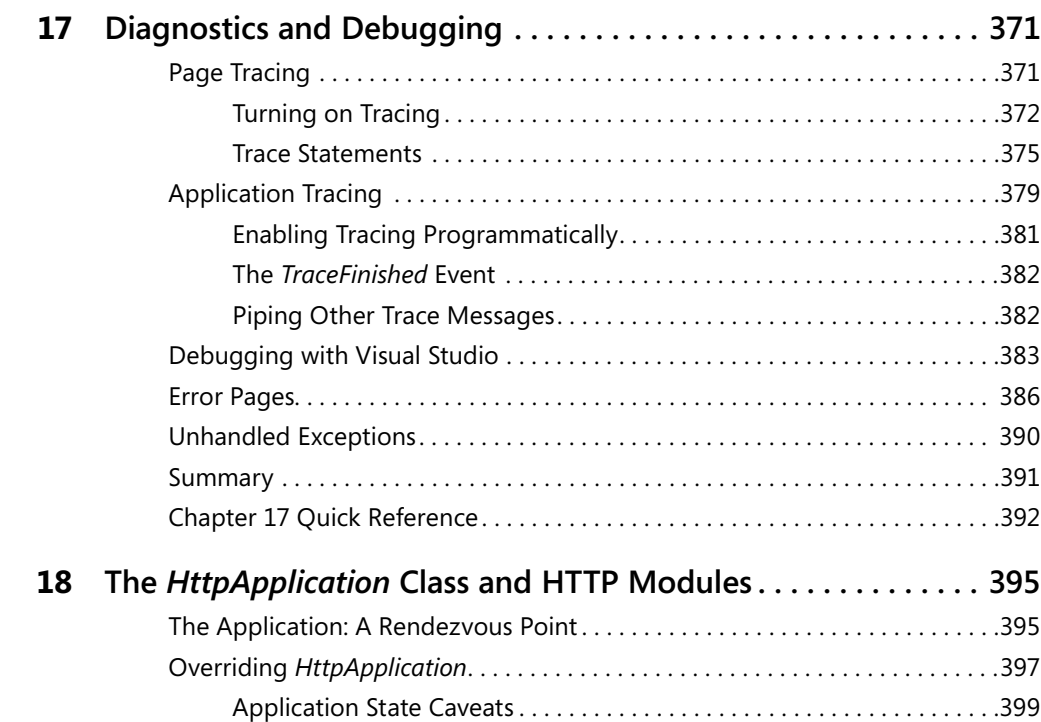

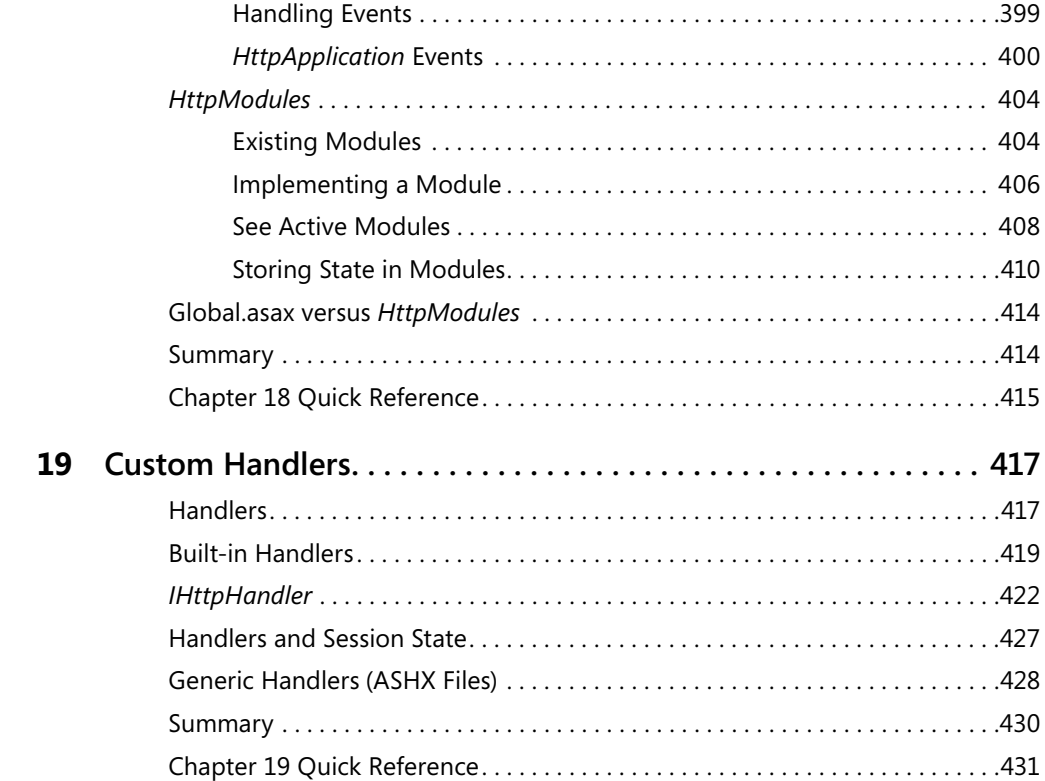

### **Part V Services, AJAX, Deployment, and Silverlight**

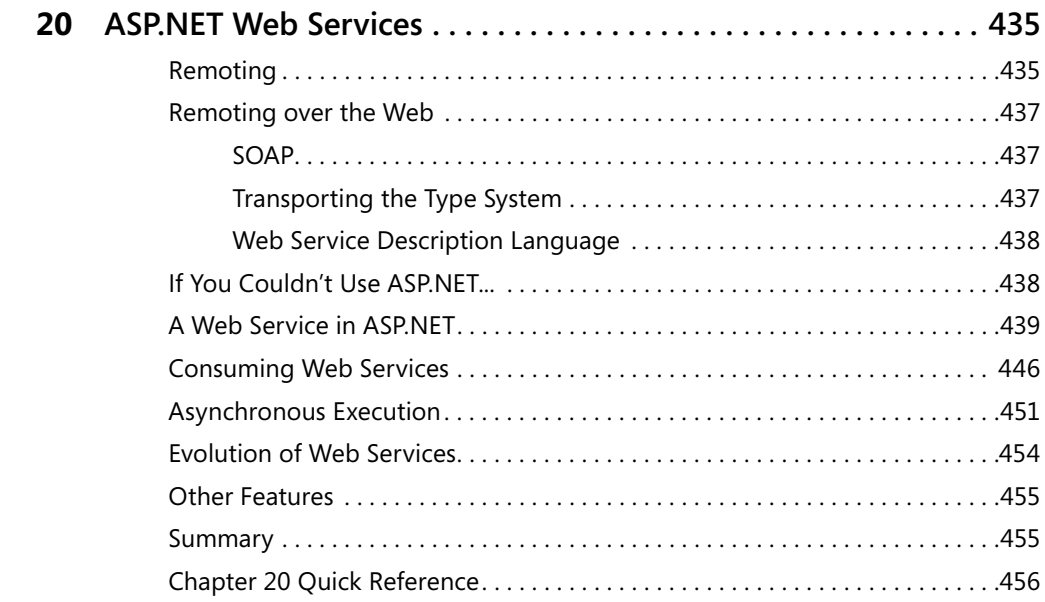

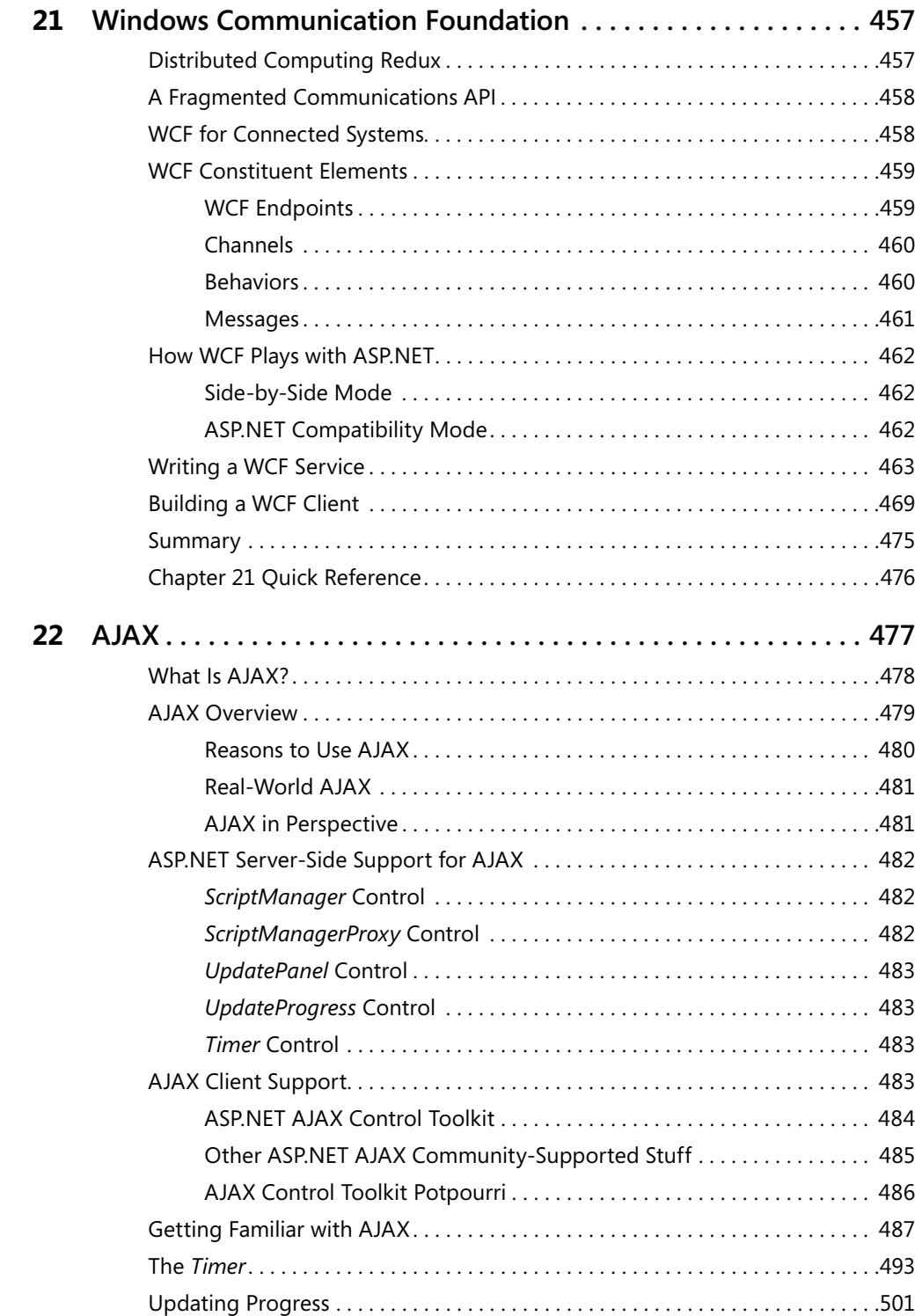

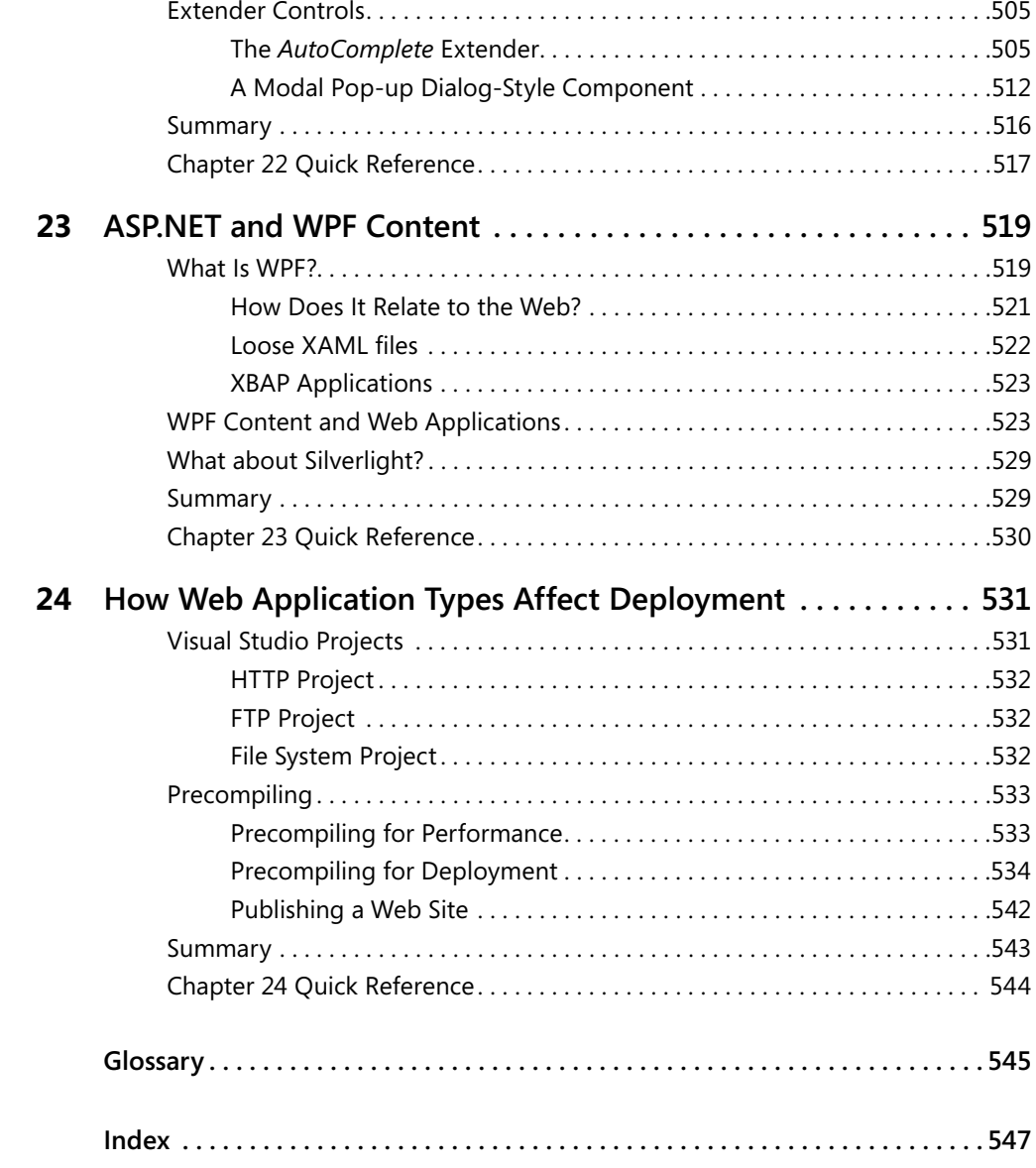

#### **What do you think of this book? We want to hear from you!**

**Microsoft is interested in hearing your feedback so we can continually improve our books and learning resources for you. To participate in a brief online survey, please visit:**